## ПАСПОРТ ПРОГРАММЫ ДЛЯ НАВИГАТОРА ДОПОЛНИТЕЛЬНОГО ОБРАЗОВАНИЯ (с изменениями 2023 г.)

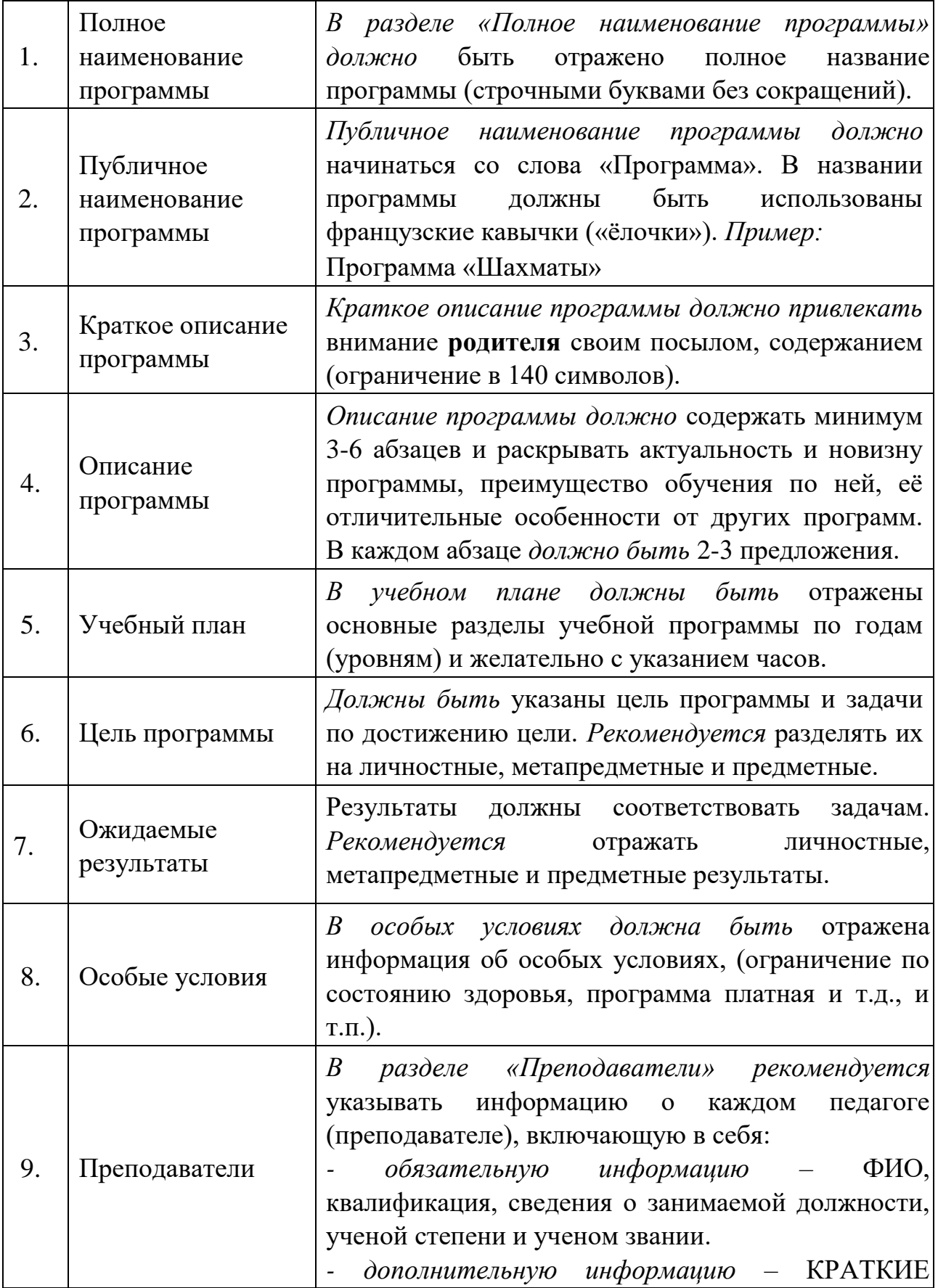

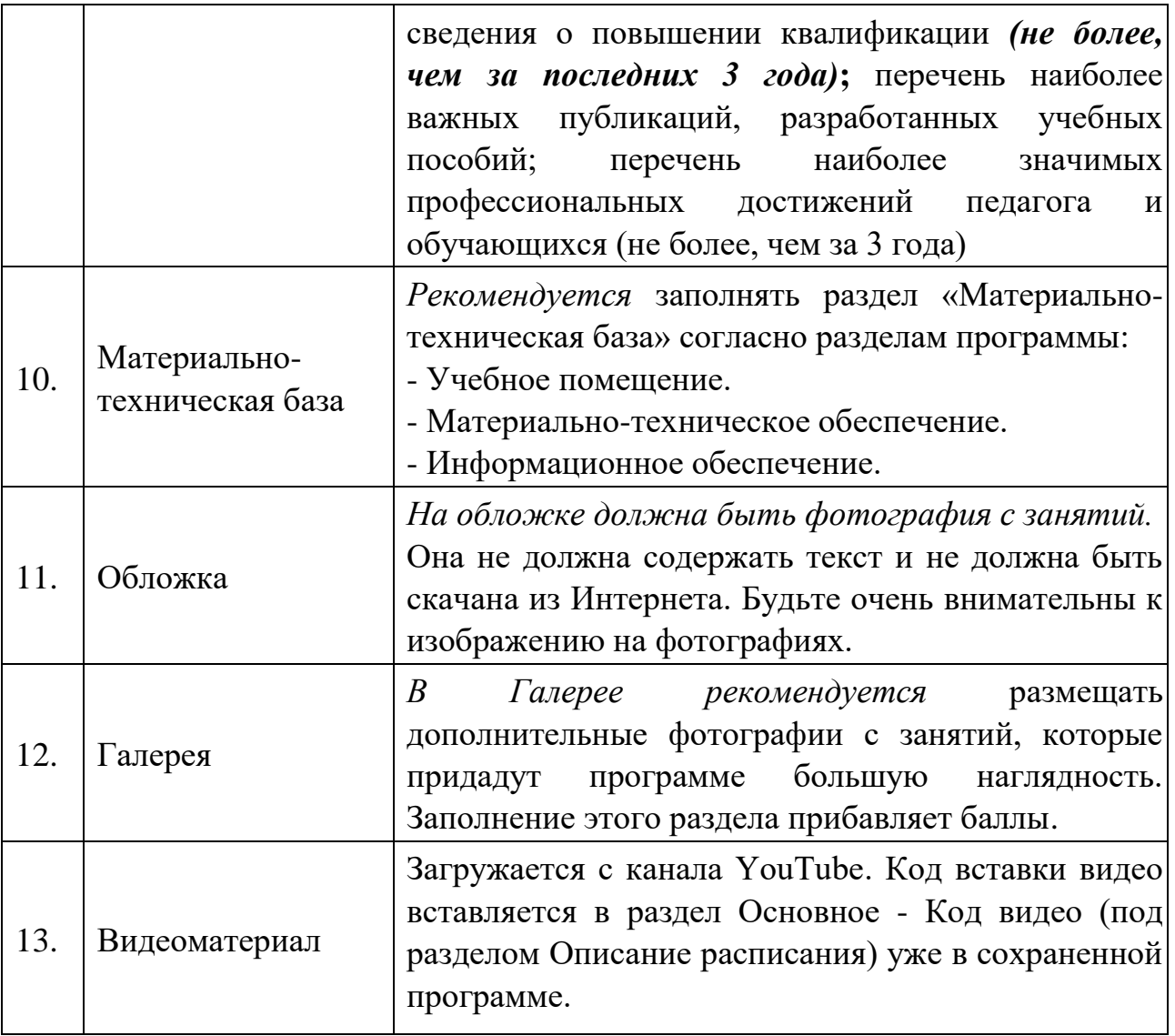

Во всех разделах программы абзацы *обязательно разделяются* двойным отступом (Enter). Длинные абзацы *должны быть разделены* на короткие. Рекомендуется использовать общее форматирование, предложенное в верхней части каждого окна (маркированный и нумерованный списки).

К программе *должна быть создана* как минимум одна подгруппа с расписанием.

После сохранения программы *обязательно перейдите* в режим «Предпросмотр на сайте», нажав на название программы левой кнопкой мыши (ярлык «Программы» личного кабинета), и проверьте опубликованную информацию, наличие абзацев, знаков препинания и прочее. В случае необходимости доработки какого-либо раздела нужно открыть программу в режиме «Редактирование записи/события» и внести изменения.